# **Joint Crediting Mechanism Approved Methodology CL\_AM002 "Installation of Solar PV System and Storage Battery System"**

### **A. Title of the methodology**

Installation of Solar PV System and Storage Battery System, Version 01.0

## **B. Terms and definitions**

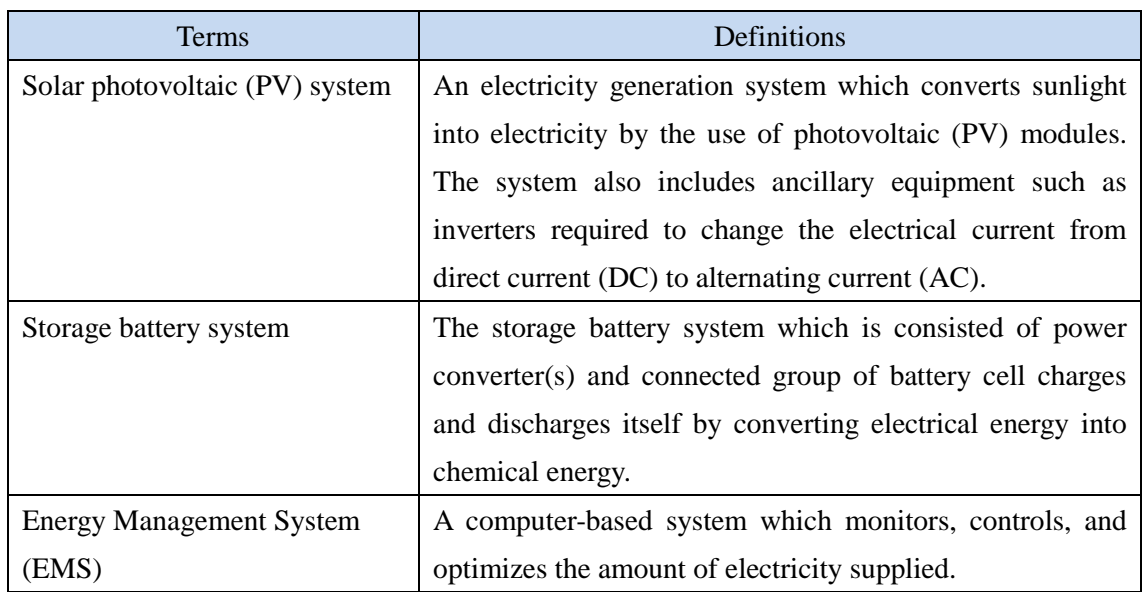

## **C. Summary of the methodology**

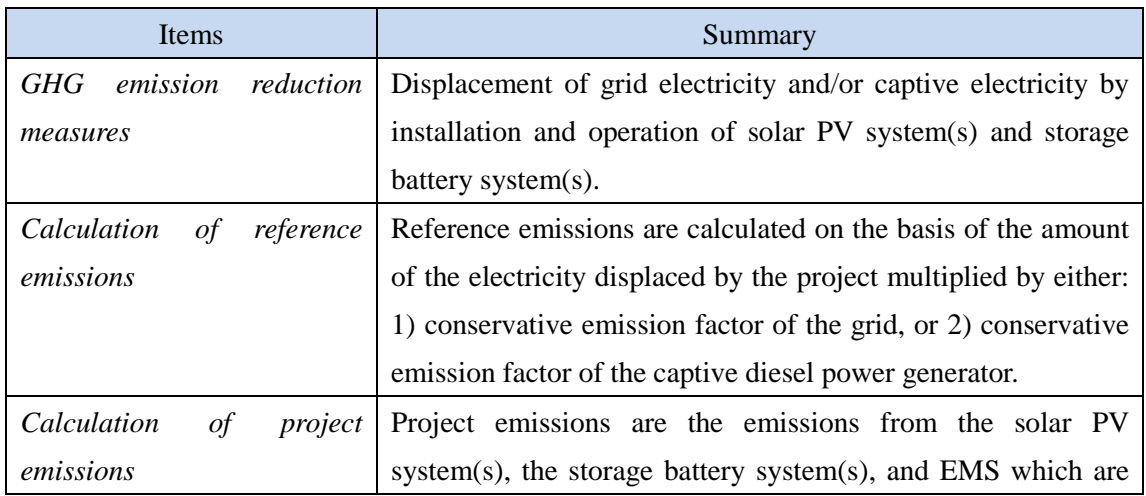

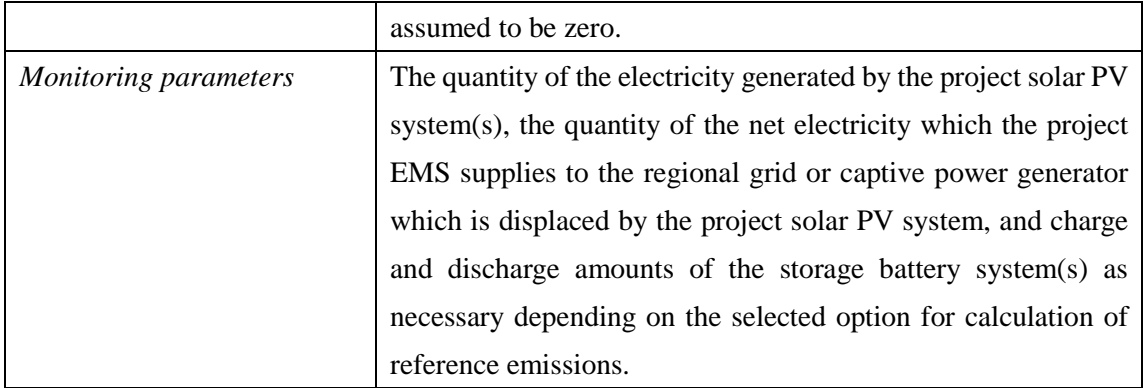

### **D. Eligibility criteria**

This methodology is applicable to projects that satisfy all of the following criteria.

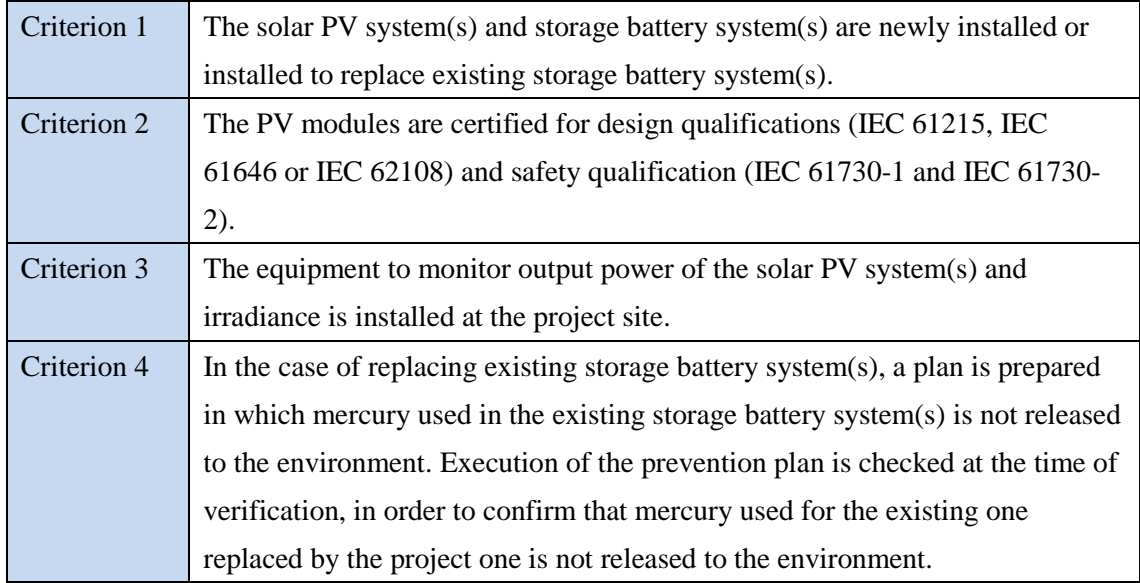

## **E. Emission Sources and GHG types**

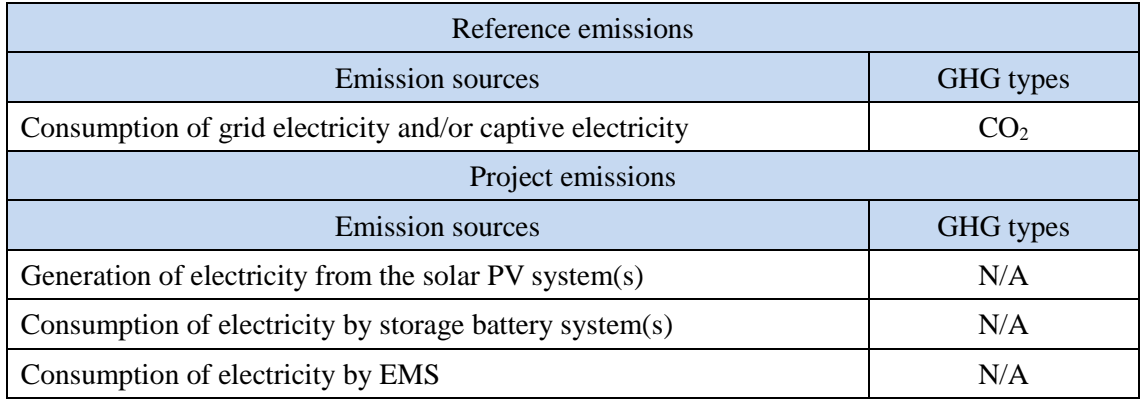

#### **F. Establishment and calculation of reference emissions**

#### **F.1. Establishment of reference emissions**

The default emission factor is set in a conservative manner for the Chilean regional grids: the National Electricity System (SEN), the Aysén system, and the Magallanes system.

The emission factor is calculated based on the conservative operating margin that reflects on the latest electricity mix including low cost/must run resources for each regional grid in Chile during 2016-2018 and refers to the conservative emission factor of each fossil fuel power plant in order to secure net emission reductions. The conservative emission factor of each plant is calculated to be 0.826 tCO<sub>2</sub>/MWh for coal-fired power plant and 0.364 tCO<sub>2</sub>/MWh for gasfired power plant based on the survey on heat efficiency of power plant in Chile. The emission factor for diesel power plant is calculated to be  $0.533$  tCO $_2$ /MWh based on a default heat efficiency of 49%, an efficiency level which is above the value of the world's leading diesel power generators.

In case the solar PV system(s) in a proposed project activity is directly connected or connected via an internal grid, not connecting to a captive power generator, to a regional grid (PV Case 1), the value of operating margin including LCMR resources, using the best heat efficiency among currently operational plants in Chile in calculating emission factors of fossil fuel power plants, is applied. The emission factors to be applied in this case are shown as "PV Case 1" in section I of this methodology.

In the case the solar PV system(s) in a proposed project activity is connected to an internal grid connecting to both a regional grid and a captive power generator (PV Case 2), the lower value between emission factors shown as "PV Case 1" in section I of this methodology and the conservative emission factor of diesel-fired power plant of  $0.533$  tCO<sub>2</sub>/MWh is applied. The emission factors to be applied in this case are shown as "PV Case 2" in section I of this methodology.

In the case that the solar PV system(s) in a proposed project activity is connected to an internal grid only connecting to a captive power generator (PV Case 3), the emission factor of a diesel generator calculated by applying the heat efficiency of 49%, an efficiency level which is above the value of the world's leading diesel generator, which is set to  $0.533$  tCO<sub>2</sub>/MWh, is applied.

The emission factors to be applied in each case are shown in Section I. Data and parameters fixed ex ante of this methodology.

#### **F.2. Calculation of reference emissions**

For calculation of reference emissions, either Option1, Option2, Option3-1, Option3-2 or Option4 is selected in line with the monitoring parameters which can be monitored.

Option1:

$$
RE_p = \sum_{i,j} \{ EG_{i,p} \times (1 - LR_j) \} \times EF_{RE}
$$

 $RE<sub>p</sub>$  : Reference emissions during the period *p* [tCO<sub>2</sub>/p]

 $EG_{i,p}$  : Quantity of the electricity generated by the project solar PV system *i* during the period *p* [MWh/p]

LR<sub>i</sub> : Loss ratio of charge and discharge on the project storage battery system  $j$  [-]

 $E_{\text{RE}}$  : Reference CO<sub>2</sub> emission factor for the project system [tCO<sub>2</sub>/MWh]

- i : Identification number of project solar PV system
- j : Identification number of the project storage battery system

Option2:

$$
RE_p = \sum_{i,j} \{ EG_{i,p} - EC_{i,j,p} \times LR_j \} \times EF_{RE}
$$

RE<sub>p</sub> : Reference emissions during the period  $p$  [tCO<sub>2</sub>/p]

- $EG_{i,p}$  : Quantity of the electricity generated by the project solar PV system *i* during the period *p* [MWh/p]
- $EC_{i,i,p}$ : Quantity of the electricity charged by the project solar PV system *i* to the project storage battery system *j* during the period *p* [MWh/p]

LR<sub>i</sub> : Loss ratio of charge and discharge on the project storage battery system *j* [-]

 $E_{\text{RE}}$ : Reference CO<sub>2</sub> emission factor for the project system [tCO<sub>2</sub>/MWh]

Option3-1 (In case the project storage battery system(s) is only charged by the project PV system(s)):

$$
RE_p = \sum_{i,j} \{ EG_{i,p} - EC_{i,j,p} + ED_{j,p}\} \times EF_{RE}
$$

- $RE<sub>p</sub>$  : Reference emissions during the period *p* [tCO<sub>2</sub>/p]
- $EG_{i,p}$  : Quantity of the electricity generated by the project solar PV system *i* during the period *p* [MWh/p]
- $EC_{i,i,p}$ : Quantity of the electricity charged by the project solar PV system *i* to the project storage battery system *j* during the period *p* [MWh/p]
- $ED_{ip}$  : Quantity of the electricity discharged from the project storage battery system *j* during the period *p* [MWh/p]

 $E_{\text{RF}}$  : Reference CO<sub>2</sub> emission factor for the project system [tCO<sub>2</sub>/MWh]

Option3-2 (In case the project storage battery system(s) is charged by electricity sources including the project solar PV system(s)):

$$
RE_{p} = \sum_{i,j} \{ EG_{i,p} - EC_{i,j,p} + ED_{j,p} \times EC_{i,j,p} \div ECA_{j,p} \} \times EF_{RE}
$$

- $RE<sub>p</sub>$  : Reference emissions during the period *p* [tCO<sub>2</sub>/p]
- $EG_{i,p}$  : Quantity of the electricity generated by the project solar PV system *i* during the period *p* [MWh/p]
- $EC_{i,i,p}$ : Quantity of the electricity charged by the project solar PV system *i* to the project storage battery system *j* during the period *p* [MWh/p]
- $E_{\text{RE}}$  : Reference CO<sub>2</sub> emission factor for the project system [tCO<sub>2</sub>/MWh]
- $ED_{i,p}$  : Quantity of the electricity discharged from the project storage battery system *j* during the period *p* [MWh/p]
- $ECA<sub>ip</sub>$ : Quantity of the electricity charged by all electricity sources to the project storage battery system *j* during the period *p*[MWh/p]

Option4 (In case an EMS manages the quantities of electricity which the project solar PV system(s) supplies to the EMS, electricity which the EMS charges the project storage battery system(s), electricity which the project storage battery system(s) discharges to the EMS and electricity which the EMS supplies to the electricity system displaced by the project):

$$
RE_p = \sum_{i,k} NEG_{i,k,p} \times EF_{RE}
$$

 $RE<sub>p</sub>$  : Reference emissions during the period *p* [tCO<sub>2</sub>/p] NEG<sub>i,k,p</sub>: Quantity of the net electricity which the project EMS *k* supplies to the regional grid or captive power generator which is displaced by the project solar PV system *i* during

the period *p* [MWh/p]

 $E_{\text{RE}}$  : Reference CO<sub>2</sub> emission factor for the project system [tCO<sub>2</sub>/MWh]

k : Identification number of the project EMS

### **G. Calculation of project emissions**

 $PE_p = 0$ 

 $PE<sub>p</sub>$  : Project emissions during the period *p* [tCO<sub>2</sub>/p]

### **H. Calculation of emissions reductions**

 $ER_p = RE_p - PE_p$ 

 $=$  RE<sub>p</sub>

 $ER_p$  : Emission reductions during the period *p* [tCO<sub>2</sub>/p]

 $RE<sub>p</sub>$  : Reference emissions during the period *p* [tCO<sub>2</sub>/p]

 $PE<sub>p</sub>$  : Project emissions during the period *p* [tCO<sub>2</sub>/p]

### **I. Data and parameters fixed** *ex ante*

The source of each data and parameter fixed *ex ante* is listed as below.

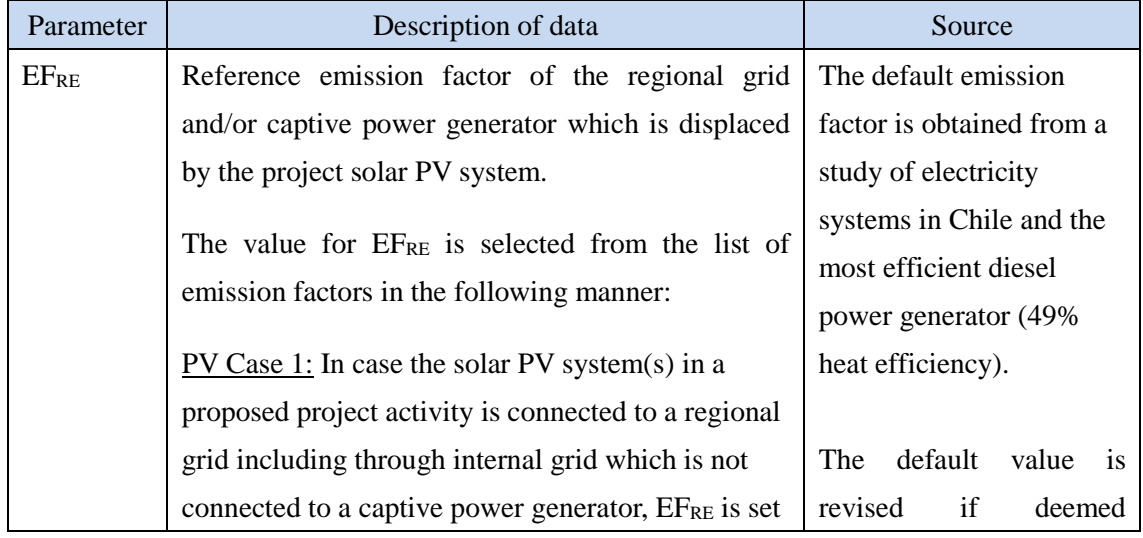

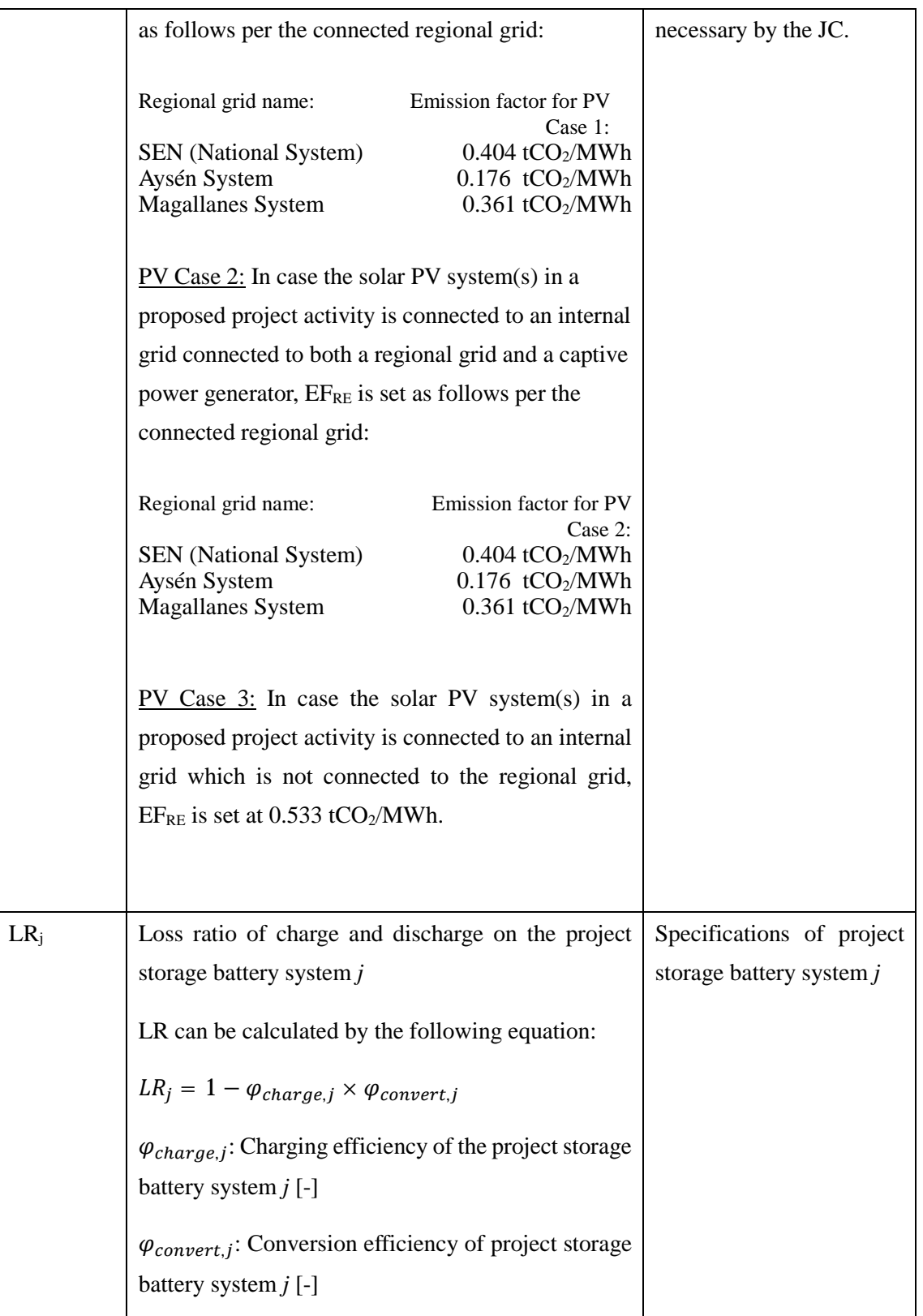

### History of the document

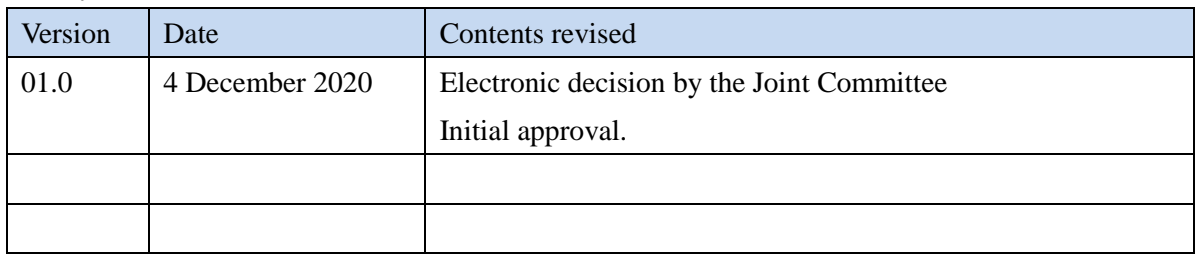